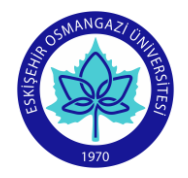

## **ESOGU Faculty of Art and Design Industrial Design Department COURSE INFORMATION FORM**

**SEMESTER** FALL

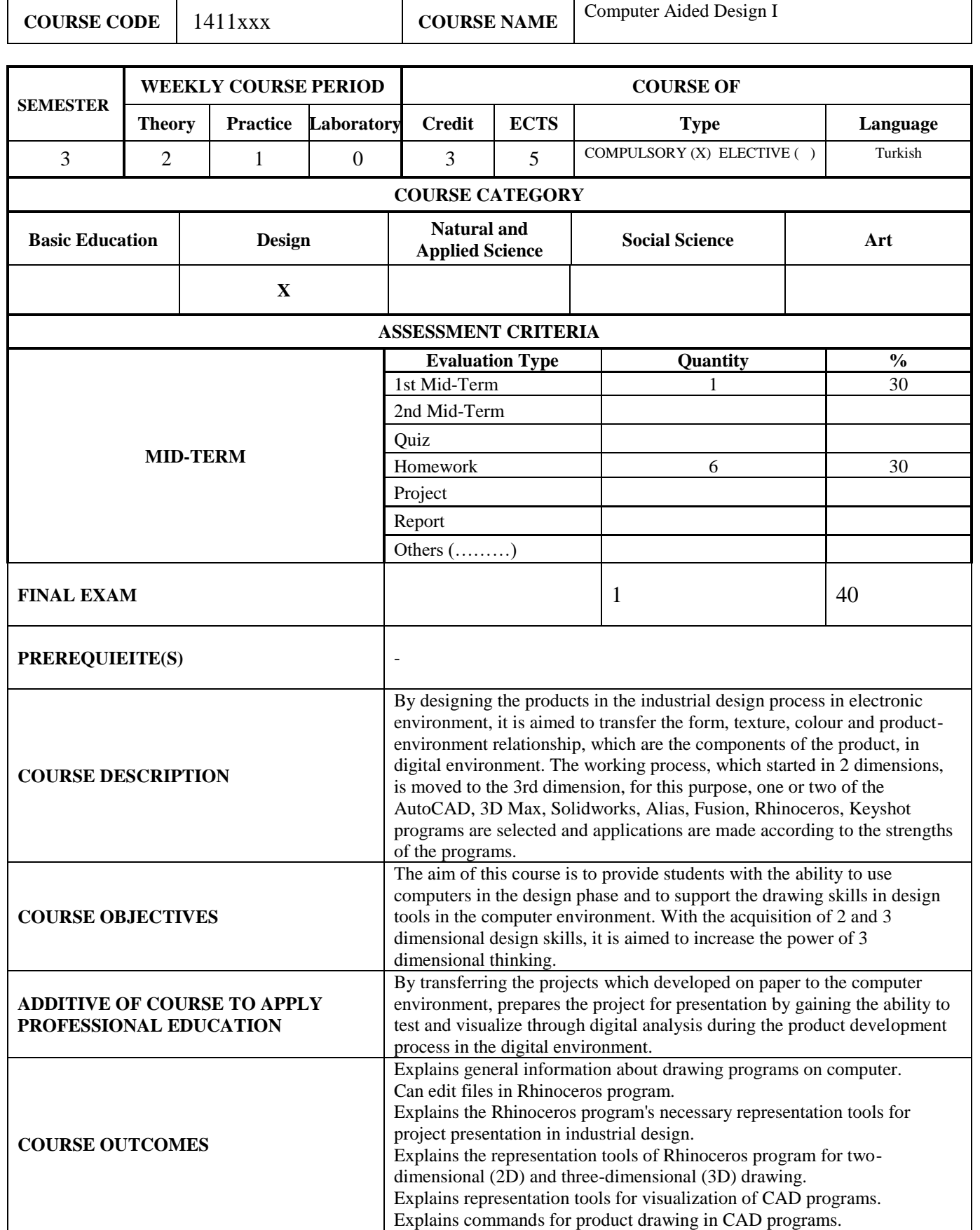

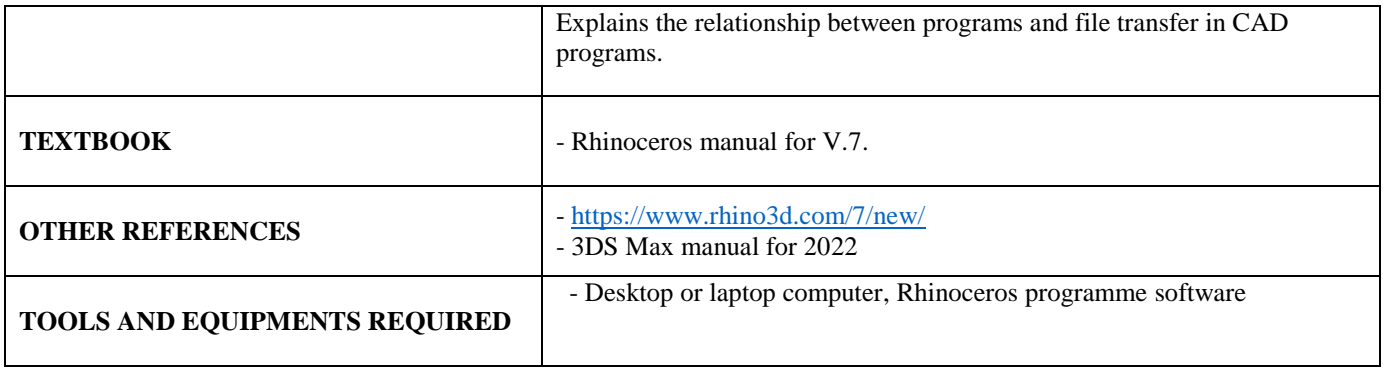

## **WEEKLY COURSE SYLLABUS**

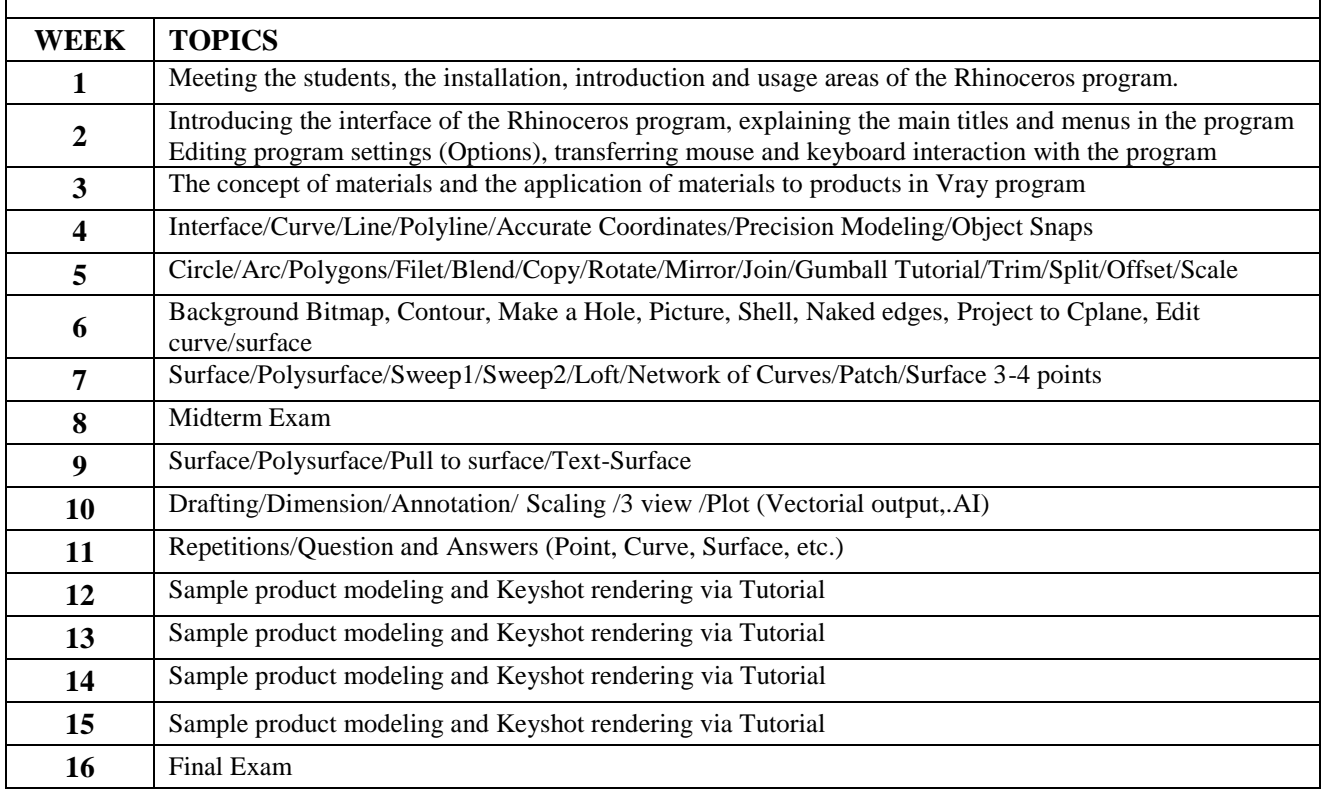

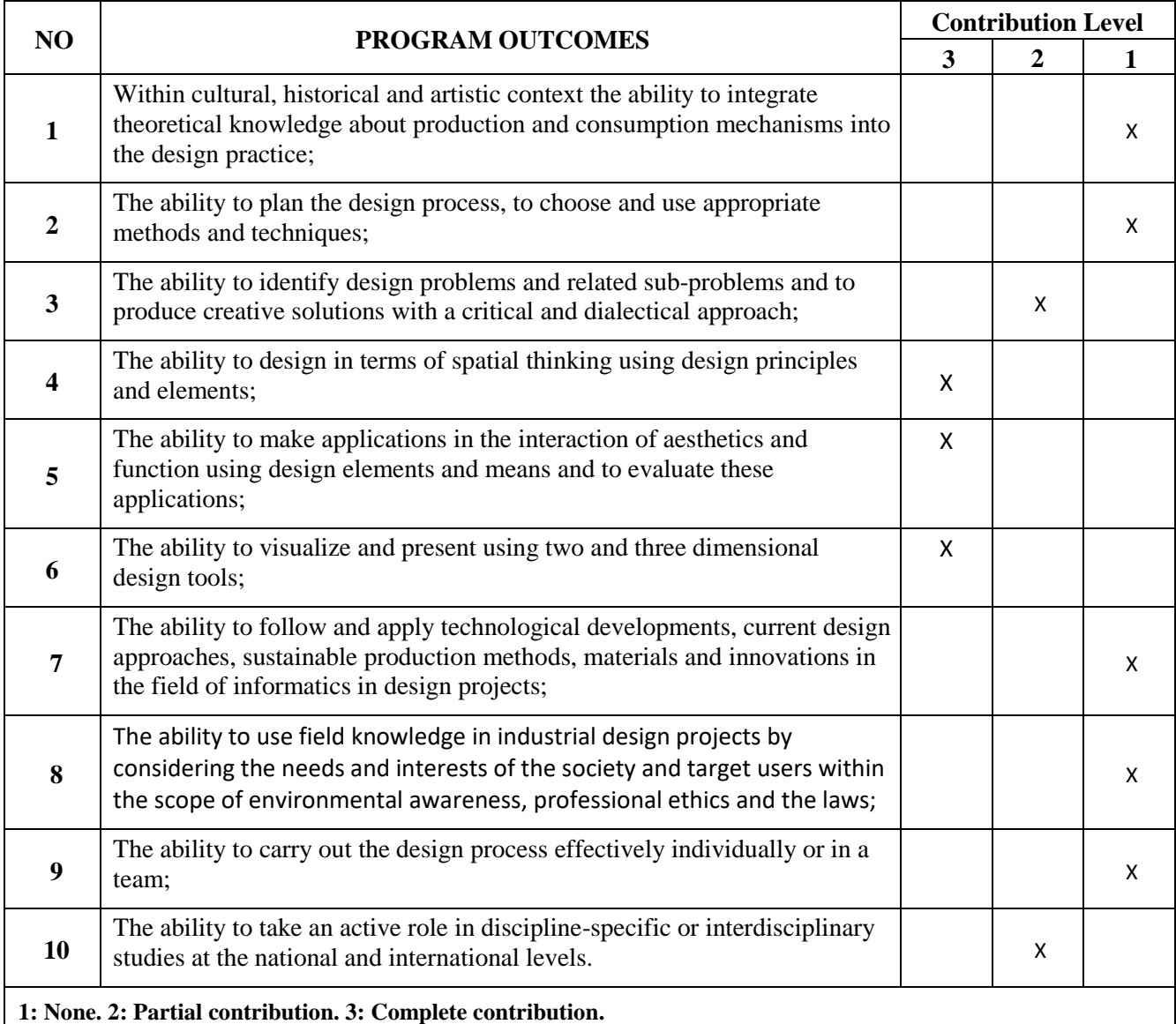

**Instructor(s):** Asst. Prof. Dr. Cemil YAVUZ **Signature : Date**

Date: